# **ELEKTRONIK**

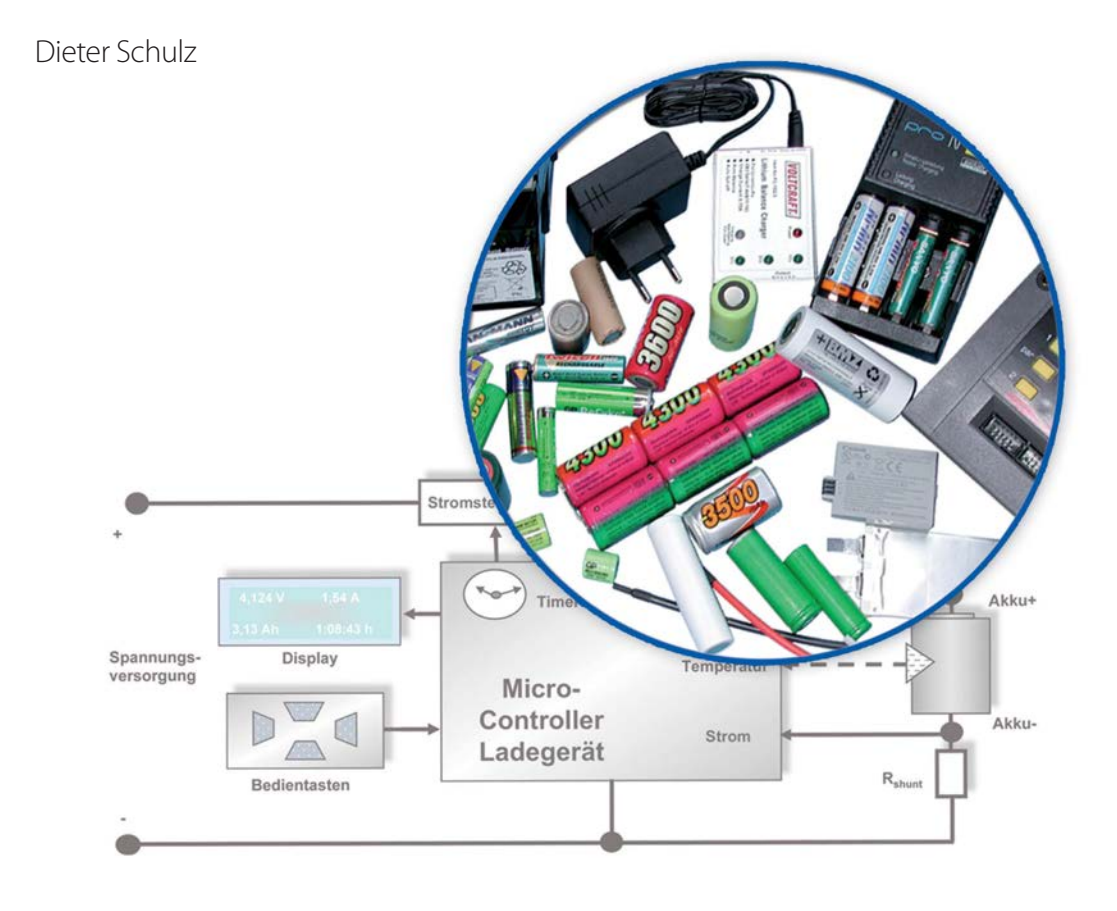

# **Akkus** und **Ladetechniken**

Das Praxisbuch für alle Akku-Typen, Ladegeräte und Ladeverfahren

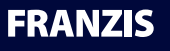

Dieter Schulz **Akkus und Ladetechniken**

# **ELEKTRONIK**

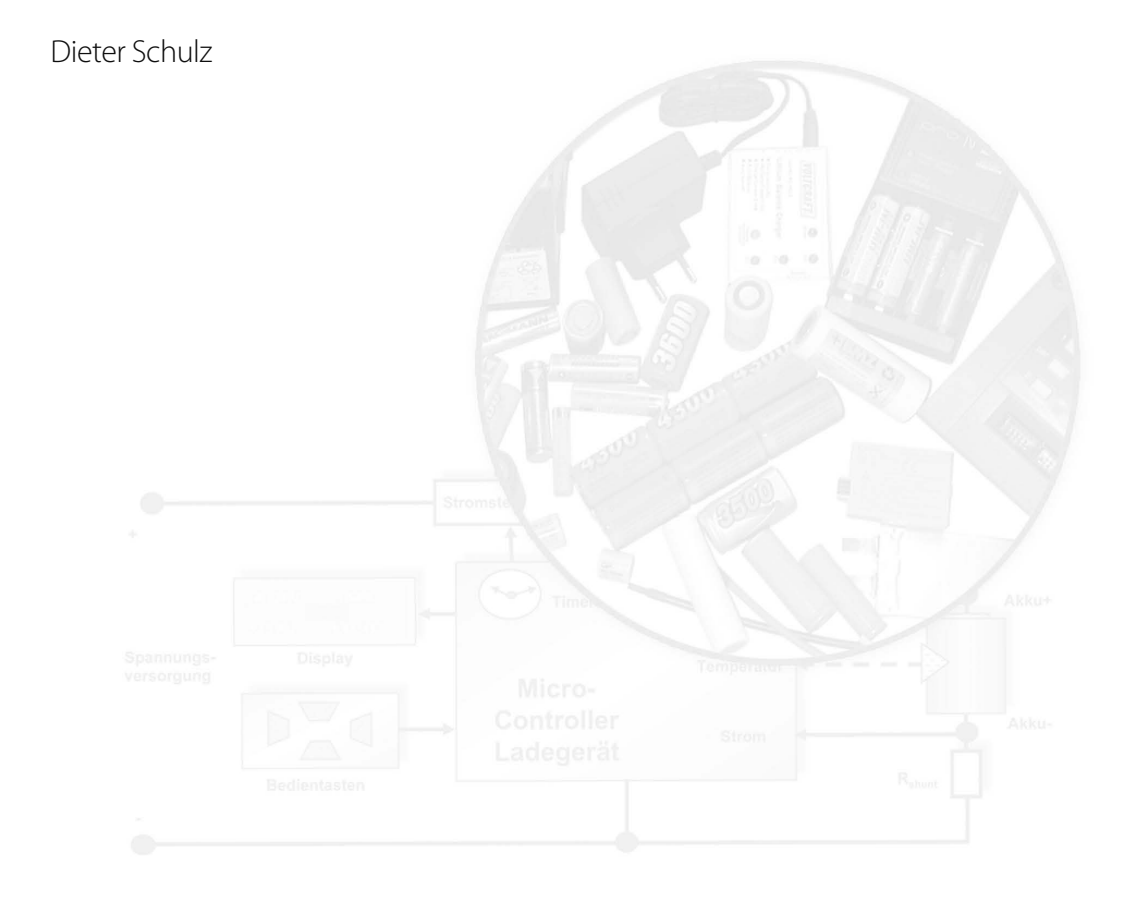

# **Akkus** und **Ladetechniken**

Das Praxisbuch für alle Akku-Typen, Ladegeräte und Ladeverfahren

# **FRANZIS**

#### Bibliografische Information der Deutschen Bibliothek

Die Deutsche Bibliothek verzeichnet diese Publikation in der Deutschen Nationalbibliografie; detaillierte Daten sind im Internet über http://dnb.ddb.de abrufbar.

Hinweis: Alle Angaben in diesem Buch wurden vom Autor mit größter Sorgfalt erarbeitet bzw. zusammengestellt und unter Einschaltung wirksamer Kontrollmaßnahmen reproduziert. Trotzdem sind Fehler nicht ganz auszuschließen. Der Verlag und der Autor sehen sich deshalb gezwungen, darauf hinzuweisen, dass sie weder eine Garantie noch die juristische Verantwortung oder irgendeine Haftung für Folgen, die auf fehlerhafte Angaben zurückgehen, übernehmen können. Für die Mitteilung etwaiger Fehler sind Verlag und Autor jederzeit dankbar. Internetadressen oder Versionsnummern stellen den bei Redaktionsschluss verfügbaren Informationsstand dar. Verlag und Autor übernehmen keinerlei Verantwortung oder Haftung für Veränderungen, die sich aus nicht von ihnen zu vertretenden Umständen ergeben. Evtl. beigefügte oder zum Download angebotene Dateien und Informationen dienen ausschließlich der nicht gewerblichen Nutzung. Eine gewerbliche Nutzung ist nur mit Zustimmung des Lizenzinhabers möglich.

#### **© 2014 Franzis Verlag GmbH, 85540 Haar bei München**

Alle Rechte vorbehalten, auch die der fotomechanischen Wiedergabe und der Speicherung in elektronischen Medien. Das Erstellen und Verbreiten von Kopien auf Papier, auf Datenträgern oder im Internet, insbesondere als PDF, ist nur mit ausdrücklicher Genehmigung des Verlags gestattet und wird widrigenfalls strafrechtlich verfolgt.

Die meisten Produktbezeichnungen von Hard- und Software sowie Firmennamen und Firmenlogos, die in diesem Werk genannt werden, sind in der Regel gleichzeitig auch eingetragene Warenzeichen und sollten als solche betrachtet werden. Der Verlag folgt bei den Produktbezeichnungen im Wesentlichen den Schreibweisen der Hersteller.

Satz: DTP-Satz A. Kugge, München art & design: www.ideehoch2.de Druck: C.H. Beck, Nördlingen Printed in Germany

**ISBN 978-3-645-65258-2**

# Inhaltsverzeichnis

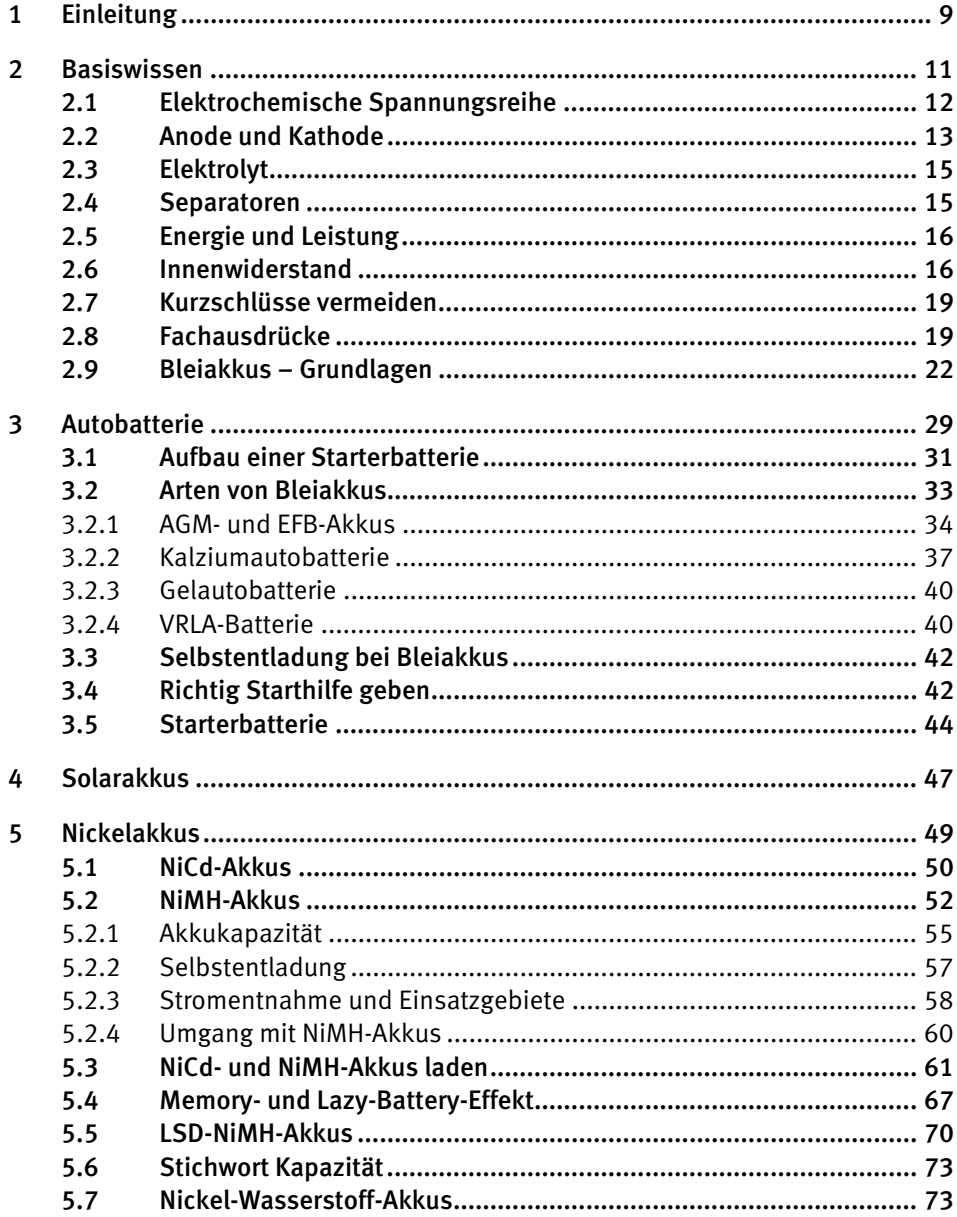

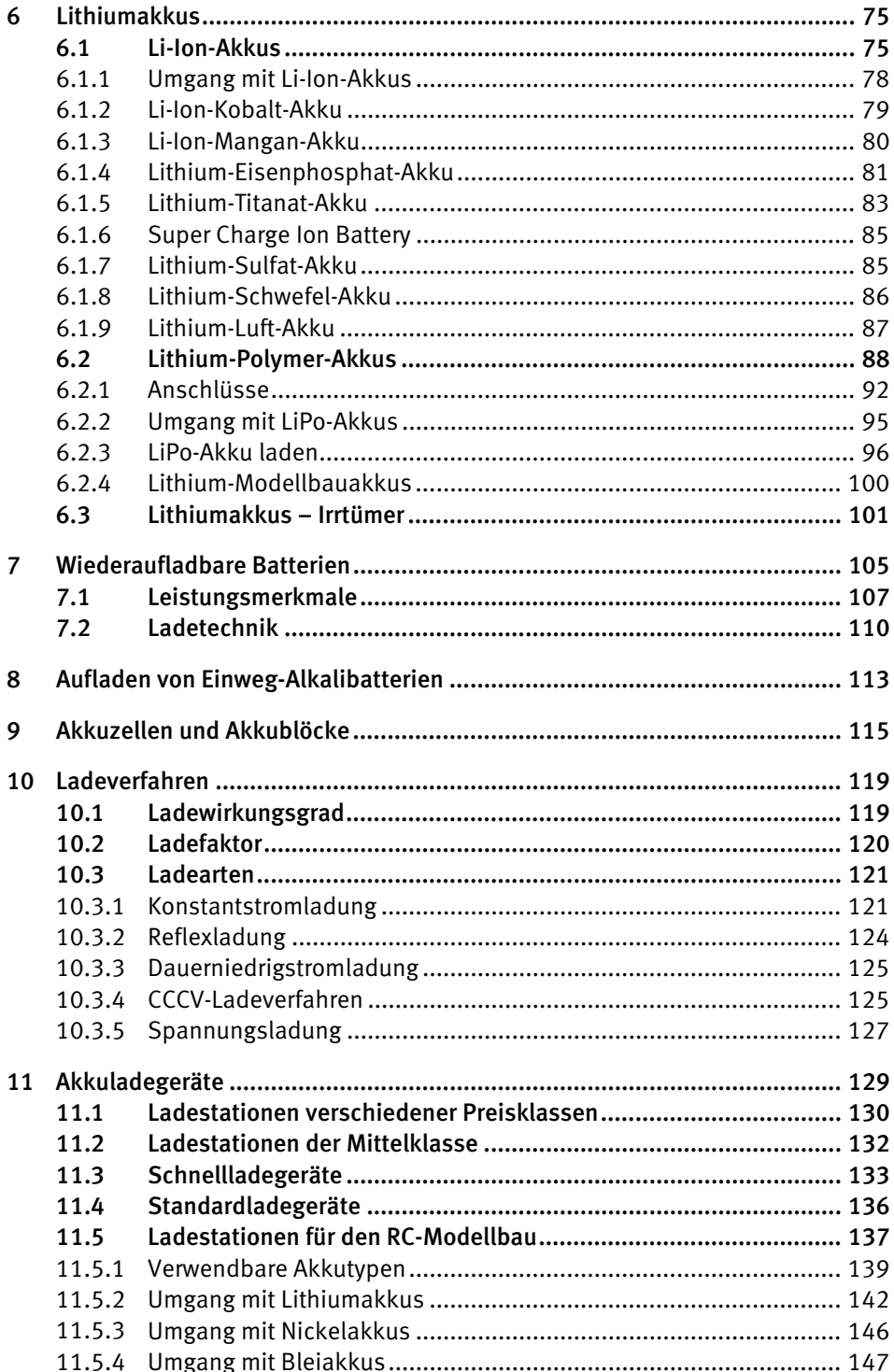

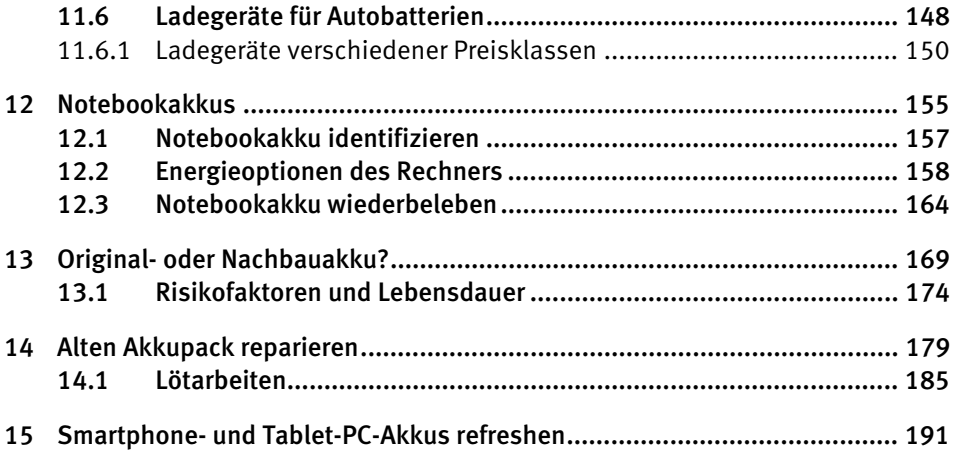

# <span id="page-7-0"></span>2 Basiswissen

Akkus werden umgangssprachlich gern als wiederaufladbare Batterien bezeichnet. Aber klassische Batterien sind, im Gegensatz zu Akkus, nicht wiederaufladbar. Sie werden auch als *Primärzelle* (engl. primary battery) bezeichnet. Der Akku wird auch *Sekundärelement* (engl. secondary battery) genannt.

Werden sie geladen, wird die ihnen zugeführte elektrische in chemische Energie umgewandelt. Der Begriff »Akku« wird von uns umgangssprachlich recht locker verwendet, da wir keinen Unterschied machen, ob ein Akku nur aus einer oder aus mehreren Zellen besteht. Typische Einzellerakkus sind solche, die wir z. B. in unseren Fernsteuerungen verwenden. Typische Größen dafür sind Mignon(AA)- oder Mikro(AAA)-Akkus. Zu den Eigenschaften eines Akkus gehört auch, dass seine Zellenspannung eigentlich recht gering ist – zu gering für viele Anwendungen, für die wir Akkus einsetzen. Deshalb sind in vielen Akkugehäusen mehrere Zellen in Serie geschaltet, um die geforderten Betriebsspannungen zu erhalten.

Auch wenn vielfach nur Nickel-Kadmium(NiCd)-, Nickel-Metallhydrid(NiMH)-, Lithium-Polymer(LiPo)- und Bleiakkus geläufig sind, gibt es wesentlich mehr Akkutypen. Die Entwicklung zielt vor allem darauf ab, die in Akkus speicherbare Energiedichte zu verbessern. Hier wurden und werden größte Anstrengungen unternommen. Dabei geht es nicht nur darum, die Laufzeiten typischer Consumer-Geräte zwischen den Ladezyklen zu verbessern. Im Fokus steht vor allem die Autoindustrie und deren Bestreben, für die Allgemeinheit bezahlbare Elektroautos mit akzeptabler Reichweite auf den Markt zu bringen. Noch ist dieses Ziel nicht erreicht. Bis es so weit ist, profitieren wir aber bereits davon. So bilden die erst ab den frühen 1990er-Jahren auf den Markt gebrachten Lithiumakkus die Grundlage für unsere Smartphones und Tablet-PCs. Mit älteren Akkutechnologien wären diese nicht annähernd in dem uns gewohnten Umfang nutzbar.

Akkus haben, vom Auto bis zum Smartphone, längst alle nur erdenklichen Einsatzgebiete erobert. Aber nur zum Teil gibt es für die verschiedenen Einsatzgebiete spezielle Entwicklungen. Für verschiedene Anwendungen kommen zwar eigens dafür getrimmte Akkus zum Einsatz, ihnen gemeinsam ist aber, dass die heutige Typenvielfalt auf wenigen Grundkonzepten basiert. Die grundlegenden Eigenschaften vieler Akkus sind dieselben. Der Lithium-Polymer-Akku z. B. wird dank seiner hohen Energiedichte gleichermaßen im RC-Modellbau als auch in Smartphones und Tablet-PCs verwendet.

Da es nur wenige Akkugrundtypen gibt, ist es letztlich aber auch leicht, die Grundzüge der Akkutechnologie besser zu verstehen.

# <span id="page-8-0"></span>2.1 Elektrochemische Spannungsreihe

Jeder Akku besteht aus zwei Elektroden unterschiedlichen Materials, die sich in einem flüssigen oder gelartigen Elektrolyten befinden. Welche Metalle bei den Elektroden zum Einsatz kommen, entscheidet bei Akkus und Batterien darüber, welche Spannung sie maximal liefern können.

Die elektrochemische Spannungsreihe beruht auf dem Umstand, dass Metalle mehr oder weniger edel sind und sich das unedlere zersetzt. Als Beispiel dafür ist z. B. die Elektroinstallation zu nennen, bei der direkte Verbindungen zwischen Kupfer und Aluminium zwingend zu vermeiden sind. Würde bei einer solchen Verbindungsstelle Feuchtigkeit eindringen, würde zwischen beiden Metallen ein Potenzialunterschied entstehen. Die elektrochemische Spannungsreihe gibt Auskunft darüber, wie hoch dieser wäre. In ihr sind die Metalle nach ihrem elektrochemischen Potenzial geordnet. Dabei wird ihr Ladungsunterschied gegenüber dem Bezugsstoff Wasserstoff angegeben, der den Wert Null hat. Je positiver ein Metall gegenüber Wasserstoff ist, umso edler und auch beständiger ist es. Im Gegensatz ist es umso unedler, je negativer es ist. Der Potenzialunterschied zwischen den einzelnen Metallen und Wasserstoff wird mit der Spannung in Volt angegeben. Daraus ist auch ersichtlich, wie hoch die Spannungsdifferenz zwischen zwei Metallen ist.

Im zuvor genannten Beispiel mit Kupfer und Aluminium herrscht eine Spannungsdifferenz von 2,01 V. Das unedlere Aluminium würde sich mit der Zeit zersetzen. Auf derselben Basis funktionieren letztlich auch Batterien. Sie sind leer, wenn das unedlere Metall »aufgebraucht« ist.

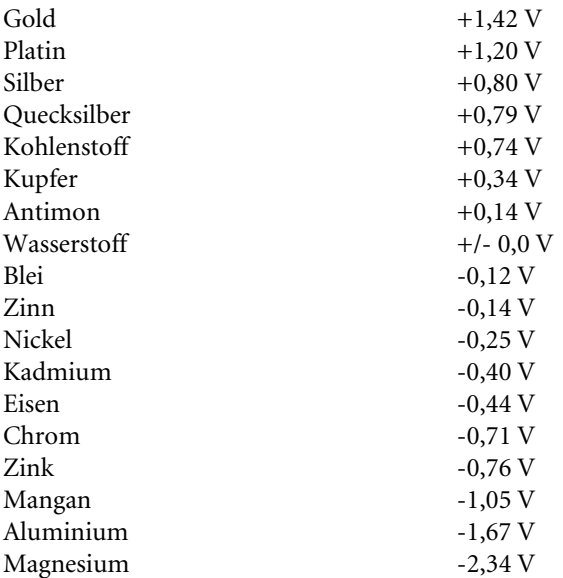

#### Elektrochemische Spannungsreihe

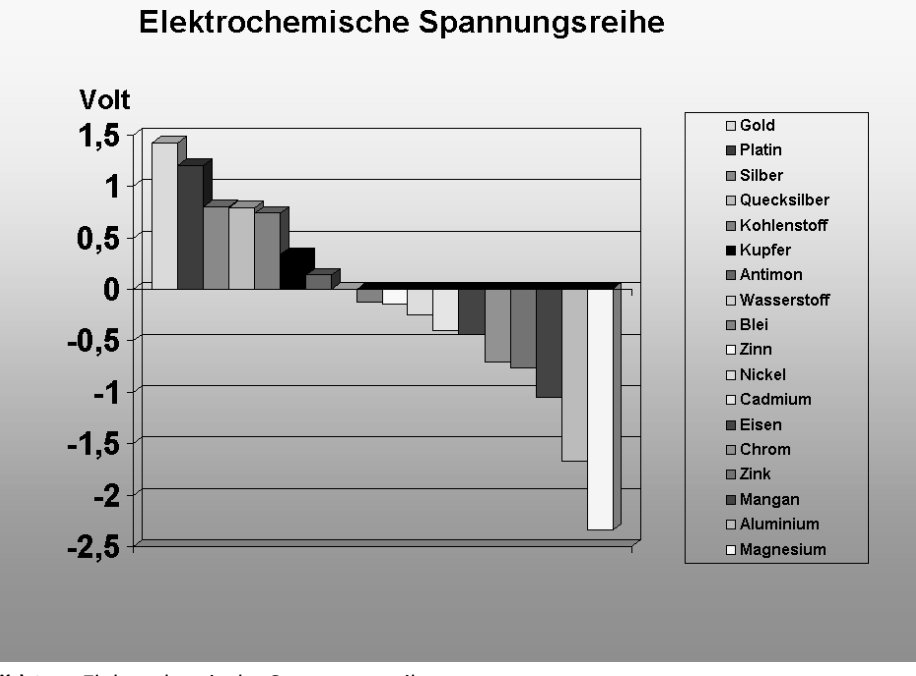

Bild 2.1: Elektrochemische Spannungsreihe

# <span id="page-9-0"></span>2.2 Anode und Kathode

Ein Akku besteht aus zwei Elektroden aus verschiedenen Metallen, die in eine leitende Flüssigkeit eingetaucht sind. Sie werden Anode und Kathode genannt. Bei Einwegbatterien entspricht die Anode der negativen Elektrode, die Kathode der positiven. Beim Akku kommt es auf den Betriebszustand an, welche Funktion Anode und Kathode ausüben. Wird Strom entnommen, entspricht auch beim Akku die Anode dem negativen und die Kathode dem positiven Pol. Wird der Akku geladen, wird aus der negativen Elektrode die Kathode und aus der positiven die Anode.

Die beiden in eine leitende Flüssigkeit getauchten Elektroden sind in der Lage, im Zuge einer chemischen Reaktion Elektronen abzugeben oder aufzunehmen. Elektronen sind negativ geladene Elementarteilchen. In Atomen bilden sie die Elektronenhülle, von wo sie leicht an andere Atome abgegeben oder von anderen Atomen kommend aufgenommen werden können. Je nachdem, ob ein Atom einen Elektronenüberschuss oder -mangel hat, ist es positiv oder negativ geladen. Positiv geladene Ionen werden auch *Kationen*, negativ geladene *Anionen* genannt.

Ist am Akku ein elektrischer Verbraucher angeschlossen, ist der Stromkreis geschlossen. Nun übernimmt der Elektrolyt den Transport elektrischer Ladungen. Wird der Akku entladen, wandern positiv geladene Kationen von der negativ geladenen Anode zur

positiv geladenen Kathode. Gleichzeitig wandern negativ geladene Anionen von der Kathode zur Anode.

Wird der Akku geladen, kehrt sich der Vorgang um und positive Kationen wandern von der positiv geladenen Anode zur negativen Kathode. Von dieser wandern gleichzeitig negative Anionen zur Anode.

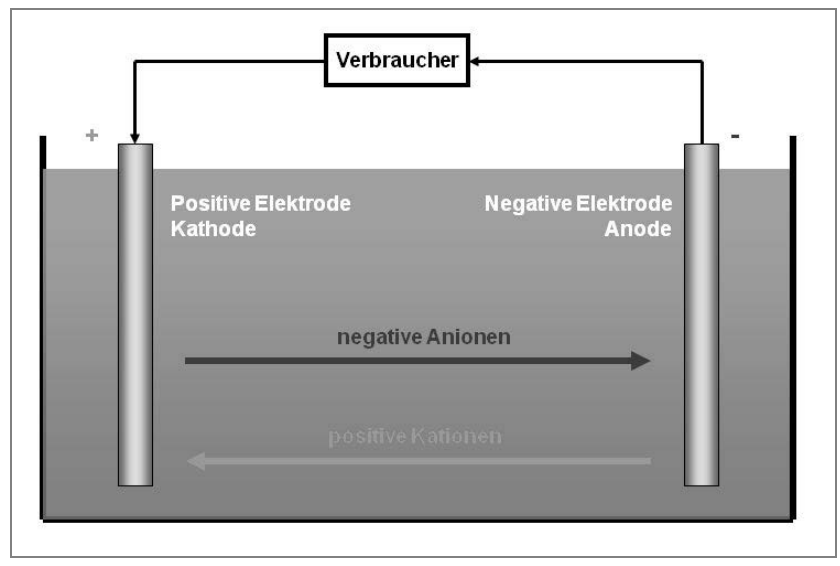

Bild 2.2: Anode und Kathode eines Akkus, wenn dieser entladen wird

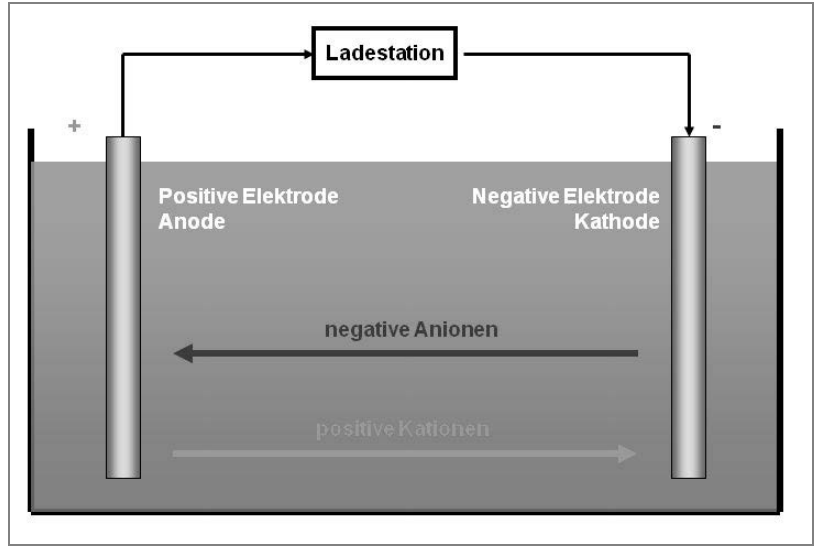

Bild 2.3: Anode und Kathode eines Akkus, wenn dieser geladen wird

# <span id="page-11-0"></span>2.3 Elektrolyt

Ein Elektrolyt ist eine flüssige, gelartige oder feste Substanz, die in der Lage ist, Ionen aufzunehmen, abzugeben und zu transportieren. Der Elektrolyt sorgt im Inneren eines Akkus oder einer Batterie für den Ionentransport zwischen den positiv und negativ geladenen Elektroden.

Im Bleiakku kommt als Elektrolyt 30- bis etwa 37-prozentige Schwefelsäure zum Einsatz. Im Nickel-Kadmium- und Nickel-Metallhydrid-Akku dient Kalilauge als Elektrolyt. Der Lithium-Ionen-Akku verwendet Alkohol-Karbonate. In Lithium-Polymer-Akkus werden organische Elektrolyten in einer Kunststoffmatrix verwendet.

# <span id="page-11-1"></span>2.4 Separatoren

Separatoren haben die Aufgabe, die unterschiedlich geladenen Elektroden elektrisch voneinander zu isolieren. Sie bestehen aus dünnen isolierenden Materialien wie verschiedenen Kunststoffen, Glasfaser oder Vlies. Die besondere Herausforderung besteht darin, dass Separatoren einen sehr geringen Innenwiderstand haben müssen, um die zwischen den Elektrodenplatten wandernden Ionen auf ihrem Weg nicht zu behindern.

Separatoren kommen bei allen Akkutypen zum Einsatz. Je nach Aufbau bestehen sie aber aus unterschiedlichen Materialien. In der Vergangenheit kamen Gewebe und Papier zum Einsatz, heute bestehen sie aus feinporigen Materialien.

In Bleiakkus wird als Separatormaterial extrudiertes oder gesintertes Polyethylen oder gesintertes PVC verwendet. In AGM-Akkus wird primär ein Mikroglasfaservlies eingesetzt.

Kombinationen aus Polyamid mit Polyethylen oder Polypropylen sind die klassischen Separatoren in Nickel-Kadmium-Akkus. Sie haben durchweg die Form von Vliesstoffen.

Grundsätzlich kommen auch in Nickel-Metallhydrid-Akkus als Separatoren die gleichen Materialien zum Einsatz. Zur Verringerung der Selbstentladung wird die Vliesoberfläche jedoch zusätzlich z. B. mit Acrylsäure behandelt.

In Lithiumakkus bilden mikroporöse Membranen in Form von polymeren Folien die Separatoren. Diese können auch in mehreren Schichten aufgebaut sein. Da solche Folien nur bis etwa 120 °C hitzebeständig sind, können für Akkus für den stationären Einsatz auch mikroporöse keramische Separatoren eingebaut sein. Diese sind zwar hitzebeständig, aber bruchempfindlich.

Im Hinblick auf den künftigen Einsatz der Lithiumakkus in Elektrofahrzeugen aller Art arbeitet man derzeit an der Entwicklung eines mit Keramik beschichteten Vliesseparators. Er würde neben einer hohen Flexibilität auch eine gute Temperaturbeständigkeit besitzen. Außerdem wäre die Bruchgefahr aus der Welt geschafft.

# <span id="page-12-0"></span>2.5 Energie und Leistung

Ein Akku hat nicht einfach nur eine Spannung, die ein Gerät anzutreiben in der Lage ist. Entscheidend ist die in ihm gespeicherte Energie. Sie errechnet sich, indem der Entladestrom mit der Entladespannung und der Entladedauer multipliziert wird.

```
E = I * U * tE Energie in Wattstunden (Wh) 
I Entladestrom in Ampere (A) 
U Entladespannung in Volt (V) 
t Entladezeit in Stunden (h)
```
Je höher die von einem Akku abgegebene Energie ist, umso leistungsfähiger ist er. Damit zeichnet der Energieinhalt auch dafür verantwortlich, wie lange ein Verbraucher mit einer Akkuladung betrieben werden kann.

Die Akkuleistung beschreibt die Fähigkeit, während einer Zeiteinheit eine bestimmte Energiemenge liefern zu können. Die Leistung wird errechnet, indem man den Entladestrom mit der Entladespannung multipliziert.

 $P = U * I$ P Leistung in Watt (W) U Entladespannung in Volt (V) I Entladestrom in Ampere (A)

# <span id="page-12-1"></span>2.6 Innenwiderstand

Der Innenwiderstand wird mit dem Formelzeichen Ri abgekürzt. Er gibt an, wie belastbar ein Akku ist. Wie schon der Name sagt, befindet sich der Innenwiderstand eines Akkus in seinem Inneren und sorgt für einen stromabhängigen Spannungsabfall. Wird dem Akku ein hoher Strom entnommen, erwärmt er sich. Das liegt am Spannungsabfall am Innenwiderstand und ist ein Zeichen dafür, dass auch die Energieabgabe des Akkus nicht ohne Verluste erfolgt.

Die an den Akkuklemmen anstehende Spannung ist genau genommen die ursprüngliche Akkuspannung, reduziert um den Spannungsabfall am Innenwiderstand. Diese Klemmenspannung verringert sich bei der Energieabgabe. Je höher die abgegebene Stromstärke ist, umso geringer ist die Klemmenspannung. Bei sehr hohen Strömen kann sie sogar im wahrsten Sinn des Wortes einbrechen. Die Klemmenspannung unter Last errechnet sich aus der Formel:

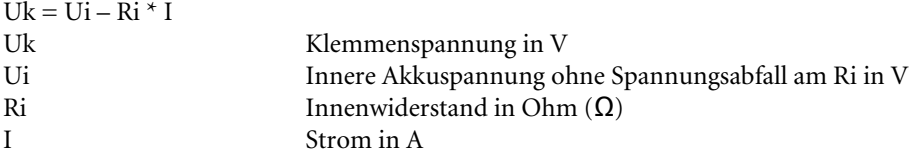

Ist der Innenwiderstand eines Akkus so groß wie der Widerstand des Verbrauchers, wird die höchstmögliche Leistung vom Akku abgegeben. Bei noch geringerem Verbraucherwiderstand würde der Strom zwar noch weiter ansteigen, aufgrund der weiter sinkenden Klemmenspannung würde sich die abgegebene Leistung aber wieder verringern. Die vom Akku abgegebene Leistung errechnet sich aus dem fließenden Strom im Quadrat multipliziert mit der Höhe des Innenwiderstands:

 $P = I^2 * Ri$ P Leistung in W Ri Innenwiderstand in  $\Omega$ I Strom in A

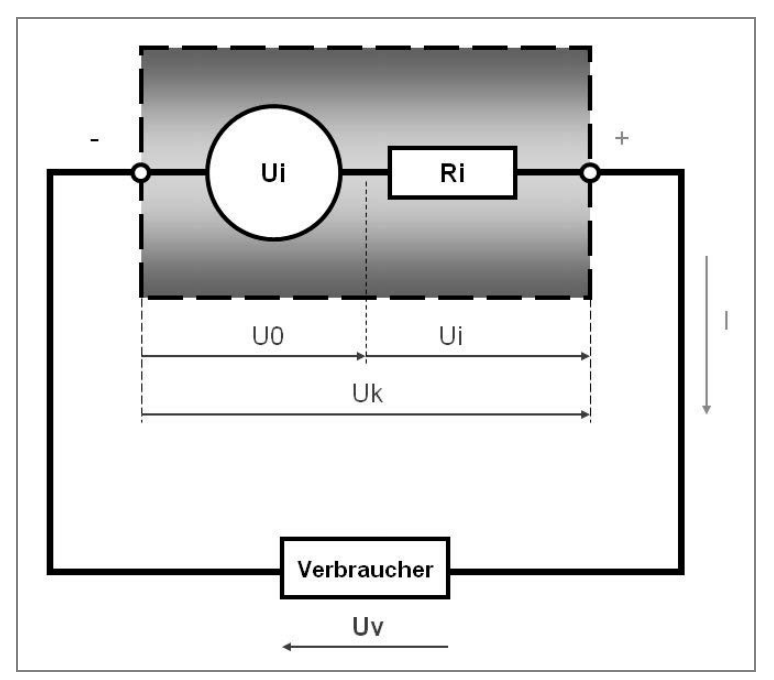

Bild 2.4: Spannungen beim Entladen eines Akkus

#### Innenwiderstand ermitteln

Der Innenwiderstand eines Akkus oder allgemein einer Stromquelle kann nicht direkt mit einem Ohmmeter gemessen werden. Dabei würden derart hohe Ströme fließen, dass diese das Messgerät zerstören würden.

Der Innenwiderstand lässt sich aber auf indirektem Weg durch Messen des Stroms und der Spannung ermitteln, wenn am Akku ein Widerstand mit definierter Größe angeschlossen ist. Die Ermittlung des Innenwiderstands ist in der Norm EN 60285 für NiCdund EN 61436 für NiMH-Akkus festgelegt. Sie schreibt vereinfacht ausgedrückt vor, dass Strom und Spannung zu messen sind, wenn am Akku abwechselnd zwei verschiedene Widerstände angeschlossen werden. Ihre Werte richten sich nach der Kapazität des zu messenden Akkus. Für NiMH-Akkus sollte der kleinere Widerstand einen Stromfluss von 0,2 C hervorrufen. Der größere Widerstand sollte einen zehnmal höheren Stromfluss, also 2 C, hervorrufen. Zuerst sollte der zu prüfende Akku mit einem Ladestrom von 0,1 C aufgeladen werden. Danach ist vor Beginn der ersten Messung noch eine Stunde zu warten. Für die erste Messung wird der Akku mit dem kleineren Widerstand R1 belastet. Nach zehn Sekunden sind der Strom (I1) und die Spannung (U1) zu notieren. Unmittelbar danach wird auf R2 umgeschaltet, worauf auf den Messinstrumenten nach drei Sekunden Warten I2 und U2 abzulesen sind.

Der Innenwiderstand wird anschließend mit dieser Formel berechnet:

 $Ri = (U1 - U2) / (I2 - I1)$ Ri Innenwiderstand in  $\Omega$ R1 kleiner Widerstand in Ω R2 großer Widerstand in Ω U1 gemessene Spannung bei R1 in V U2 gemessene Spannung bei R2 in V I1 gemessener Strom bei R1 in A I2 gemessener Strom bei R2 in A

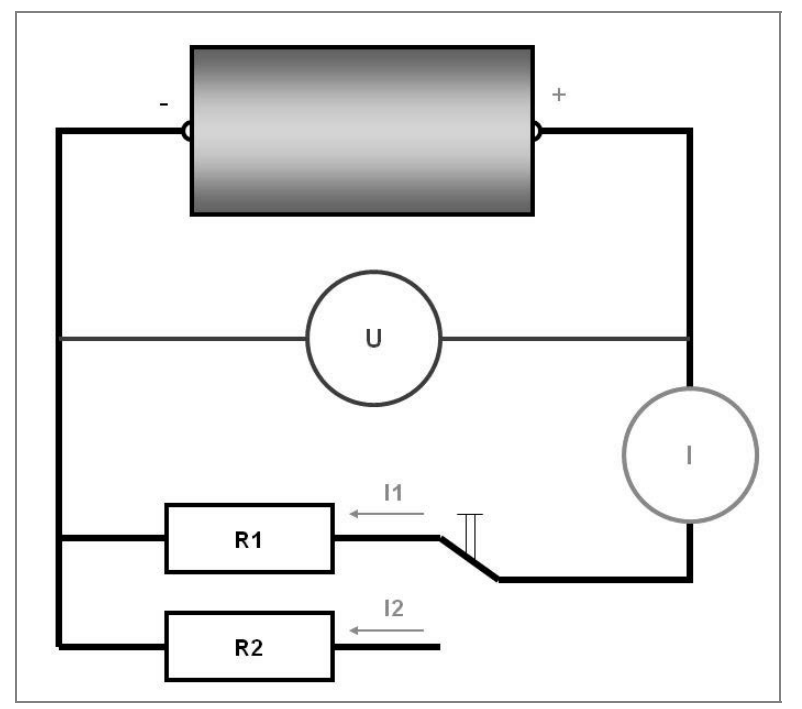

Bild 2.5: Schaltungsaufbau zur Ermittlung des Innenwiderstands eines Akkus

### <span id="page-15-0"></span>2.7 Kurzschlüsse vermeiden

Die beiden Pole eines Akkus oder einer Batterie dürfen niemals mit einem elektrisch leitenden Gegenstand oder einem Draht verbunden werden. Der auf diese Weise hergestellte äußere Kurzschluss hätte unmittelbar das Fließen eines sehr hohen Stroms zur Folge. Dieser würde den Elektrolyten und den gesamten Akku stark erhitzen. Im Inneren würde ein gefährlicher Gasdruck entstehen. Er würde dafür sorgen, dass das Gas und die Elektrolytenflüssigkeit im harmlosen Fall nach Öffnen des Sicherheitsventils herausgespritzt würden. Im ungünstigen Fall kann der Akku sogar explodieren.

Neben äußeren sind auch innere Kurzschlüsse zu vermeiden. Sie können entstehen, wenn der Akku verformt wird. Die daraus resultierende Wirkung ist vergleichbar mit dem äußeren Kurzschluss.

# <span id="page-15-1"></span>2.8 Fachausdrücke

Beschäftigen wir uns mit Akkus, werden wir laufend mit einer Reihe von Abkürzungen und Fachausdrücken konfrontiert. Meist werden die Eigenschaften der verschiedenen Akkutechnologien durch englische Abkürzungen beschrieben. Ihnen werden wir uns in diesem Kapitel widmen.

#### Balancing

Bei aus mehreren in Serie geschalteten Zellen eines Lithiumakkus sorgt das Balancing für eine gleichmäßige Ladung der einzelnen Zellen. Dazu besitzen Lithiumakkus neben den üblichen Stromanschlüssen eine zusätzliche mehradrige Balancer-Leitung. Sie ist nur mit Drähten geringen Querschnitts ausgeführt. Dieses Balancer-Kabel ist zusätzlich an der Ladestation anzuschließen.

Da die einzelnen Zellen eines Akkus wegen der Fertigungstoleranzen nicht absolut gleich sind, wird jede Zelle separat überwacht und individuell auf den gleichen Ladezustand der anderen Zellen gebracht. Entscheidend ist dabei u. a., dass die Ladeschlussspannung bei keiner der Zellen überschritten wird. Außerdem nimmt der Balancer Rücksicht auf Temperaturunterschiede sowie die unterschiedlich schnelle Alterung der einzelnen Zellen. Sie sorgt auch für unterschiedliche Kapazitäten der einzelnen Akkuzellen. Ohne Balancer würde eine im Vergleich zu den anderen schneller gealterte Zelle früher aufgeladen werden als die anderen. Während diese weiter aufgeladen werden, würde die gealterte Zelle bereits überladen, was zur weiteren Schädigung dieser Zelle bis hin zur Selbstentzündung des Akkus führen könnte. Mit dem Balancer-Anschluss des Lithiumakkus wird das vermieden und für eine gleichmäßige korrekte Aufladung aller Akkuzellen gesorgt.

#### BMS

BMS steht für Batteriemanagementsystem. Darunter versteht man eine elektronische Schaltung zur Regelung und Kontrolle eines aus mehreren Zellen bestehenden Akkus. Sie gleicht Fertigungstoleranzen bei der Akkuzellenherstellung aus und sorgt für deren

gleichmäßige Belastung. Zum Teil zeichnet das Batteriemanagementsystem auch für Servicezwecke auf.

Beim Bleiakku ist BMS nur erforderlich, wenn er als Traktionsbatterie in Elektrofahrzeugen zum Einsatz kommt. Ohne BMS könnten die einzelnen Zellen durch das zyklische Laden und Entladen mit der Zeit auseinanderdriften. Unterschiedliche Ladezustände, unzulässige Tiefentladung und der Ausfall einzelner Zellen wären die Folge.

NiMH-Zellen benötigen wegen ihrer nichtproportionalen Ladekennlinie darauf abgestimmte Ladeverfahren mit erhöhtem Regelaufwand. Wegen der geringen Zellenspannung von nur 1,2 V ist der Einsatz eines BMS recht umständlich, da besonders bei Akkublöcken für höhere Spannungen sehr viele Einzelzellen überwacht werden müssten.

Lithiumakkus sind das klassische Einsatzgebiet für Batteriemanagementsysteme. Werden sie zu weit entladen oder überladen, kann das sehr schnell zu einem Schaden am Akku führen. Mit BMS werden alle Zellen auf Unter- und Überspannung sowie Überhitzung überwacht. Gleichzeitig übernimmt das BMS die Balancer-Aufgabe, die die gleichmäßige und schonende Ladung aller Akkuzellen gewährleistet.

In Fahrzeugen übernimmt das BMS die Schnittstellenfunktion zwischen Autobatterie und den im Fahrzeug verbauten elektronischen Komponenten. Ist das Fahrzeug abgestellt, überprüft es in zyklischen Abständen den Zustand des Akkus. Auch während der Fahrt überwacht das BMS das Akkusystem und gibt im Fehlerfall eine Signalisierung an den Fahrer ab.

#### C-Wert

Die Höhe des einem Akku entnommenen Stroms wird häufig als *relative Größe* oder C*-Wert* angegeben. Der C-Wert bezieht sich direkt auf die Kapazität eines Akkus. Hat ein Akku eine Kapazität von 1.800 mAh, würde C für eine Stromstärke von 1,8 A stehen. Bei einem 750-mAh-Akku wäre er folglich bei 1 C 0,75 A. 2 C würden bei einem 1.800 mAh-Akku einen Strom von 3,6 A bedeuten, 0,2 C von 0,36 A. Damit ist die C-Wert-Zahl ein Multiplikationsfaktor, der angibt, wie oft die in Milliamperestunden (mAh) angegebene Akkukapazität zu multiplizieren ist, womit C eine variable Größe ist. Der C-Wert begegnet uns häufig, um die Kapazität eines Akkus unter verschiedenen Belastungen zu veranschaulichen. Bei hohen Strömen ist diese geringer als bei kleinen.

Eine große Rolle spielt der C-Wert besonders im RC-Modellbau. Ferngesteuerte Flugzeuge, Hubschrauber usw. erfordern mitunter sehr hohe Stromstärken, die von speziellen RC-Akkus bereitgestellt werden können. Auf ihnen ist der maximal zulässige Entladestrom häufig als C-Wert-Zahl angegeben. 30 C würde bedeuten, dass aus einem 2.400-mAh-Akku ein maximaler Strom von 72 A entnommen werden kann.

#### DOD

Mit DOD (Depth of Discharge) wird die Entladungstiefe beschrieben. Sie ist eine Methode zur Ermittlung des Ladezustands. Der maximale DOD ist die höchstzulässige Energieentnahme aus einem Akku, ohne dass dieser Schaden nimmt. Damit steht der DOD-Wert im direkten gegensätzlichen Zusammenhang zum Ladezustand, der auch als SOC (State of Charge) bezeichnet werden kann. Beide Werte zusammen ergeben stets

100 %. Ist der Akku vollständig entladen, beträgt der DOD-Wert 100 %. Gleichzeitig würde der den Ladezustand beschreibende SOC-Wert 0 % betragen. Neben der Angabe in Prozent (%) kann die Entladungstiefe auch in Amperestunden (Ah) angegeben werden.

Die Lebensdauer des Akkus und die Entladetiefe stehen in logarithmischem Zusammenhang. Je mehr der Akku entladen wird, je höher also der DOD-Wert ist, umso geringer ist die Akkulebensdauer beziehungsweise die erreichbare Zyklenzahl.

#### Entladespannung

Die Entladespannung gibt die minimal zulässige Spannung an, bis zu der ein Akku betrieben werden kann. Wird die vom Hersteller angegebene Entladespannung unterschritten, besteht die unmittelbare Gefahr der Tiefentladung der Akkus und damit einhergehend eine mögliche dauerhafte Schädigung.

#### Ladeschlussspannung

Die Ladeschluss- oder auch Ladeendspannung gibt die höchste Spannung an, mit der die Zellen eines Akkus aufgeladen werden dürfen, ohne dass er irreparablen Schaden nimmt. Die Ladeschlussspannung wird von der Akkutechnologie bestimmt und vom Hersteller bekannt gegeben.

#### Leistungskennlinie

Mit der Leistungskennlinie wird das Verhalten des Akkus bei verschiedenen Betriebszuständen grafisch dargestellt. Weit verbreitet ist die Entladekennlinie. Sie zeigt, wie lange der Akku bei der Entnahme einer konstanten Stromstärke genutzt werden kann. Auf den Schenkeln der Grafik ist bei diesen Kurven neben der Spannungshöhe auch die Zeit genannt.

#### SOC

SOC (State of Charge) beschreibt den Ladezustand eines Akkus in Prozent. Ist der Akku voll aufgeladen, entspricht das einem SOC-Wert von 100 %.

#### **SOF**

Der eher selten anzutreffende Parameter SOF (State of Fitness) gibt Aufschluss darüber, ob der Akku zu einem bestimmten Zeitpunkt eine von ihm geforderte Leistung erbringen kann. Man könnte ihn in etwa mit »Zustand des Leistungsvermögens« übersetzen.

#### **SOH**

SOH (State of Health) gibt Auskunft über die Leistungsfähigkeit eines bereits gealterten Akkus im Vergleich zu einem neuen. Damit ist der SOH-Wert ein Maß dafür, ob ein alter Akku noch weiter genutzt werden kann oder durch einen neuen zu ersetzen ist.

#### Vollzyklus

Unter einem Zyklus versteht man allgemein einen Lade- und Entladevorgang eines Akkus. Von einem Vollzyklus spricht man, wenn der Akku einmal bis zu seinem definierten Endpunkt voll entladen und wieder voll aufgeladen wird.

Allgemein ist der Vollzyklus jedoch weiter gefasst zu verstehen. Wird z. B. ein vollgeladener Akku zweimal nur zur Hälfte entladen und wieder voll aufgeladen, spricht man ebenfalls von einem Vollzyklus. Mit ihm haben wir es aber auch im teilaufgeladenen Zustand zu tun, z. B. wenn der Akku zweimal von einem Ladezustand von SOC = 25 % auf SOC = 75 % wieder aufgeladen und anschließend bis auf 25 % entladen und wieder auf 75 % geladen wird.

#### Zellenspannung

Die Zellenspannung gibt die Nennspannung einer einzelnen Akkuzelle an. Sie ist insofern von Bedeutung, weil sie Rückschlüsse auf die Anzahl der in einem Akkublock verbauten Zellen zulässt.

#### Zyklenzahl

Die Zyklenzahl bezeichnet die Ladezyklen. Sie gibt unmittelbar die Lebensdauer eines Akkus an. Eine Zyklenzahl von 1.000 sagt aus, dass ein Akku 1.000 mal wieder aufgeladen werden kann. Je höher die Zyklenzahl ist, umso höher ist auch die Lebensdauer eines Akkus. Da die Zyklenzahl vom Betrieb unter Idealbedingungen ausgeht, darf sie nur als Richtwert verstanden werden. Bei besonders rauem Umgang kann ein Akku bereits nach deutlich weniger als den angegebenen Zyklen sein Lebensende erreicht haben.

# <span id="page-18-0"></span>2.9 Bleiakkus – Grundlagen

Der erste Bleiakku wurde von dem deutschen Physiker Wilhelm Josef Sinsteden im Jahr 1854 gebaut. Beim Bleiakku sind mit geringem Abstand zueinander abwechselnd Bleiplatten (Pb) und mit Bleioxid überzogene Bleiplatten (PbO<sub>2</sub>) in ein Säurebad (den Elektrolyten) getaucht. Die Bleiplatten sind zum Minuspol, die Bleioxidplatten zum Pluspol des Akkus zusammengeschaltet. Damit sich die Platten nicht gegenseitig berühren und so einen Kurzschluss verursachen können, werden sie mit Abstandhaltern (den Separatoren) in Position gehalten. Beim Bleiakku werden Separatoren u. a. aus gesintertem PVC oder Polyethylen eingebaut.

Der Bleiakku ist die am weitesten verbreitete Akkuart. Als Starterbatterie versieht sie seit vielen Jahrzehnten ihren Dienst. Daneben kommt sie auch als Antriebsakku und ortsfester Akku zum Einsatz.

Der Bleiakku liefert eine Zellenspannung von 2,0 V und kann je nach Behandlung bis zu 2.000 mal aufgeladen werden. Der besondere Vorteil des Bleiakkus liegt in dem hohen Temperaturbereich, in dem er verwendet werden kann. Er erstreckt sich etwa von -30 °C bis +60 °C. Allerdings ist seine Leistungsfähigkeit bei tiefen winterlichen Temperaturen deutlich herabgesetzt. Befindet sich der Bleiakku bereits nah dem Ende seiner Lebensdauer, wird sich das zuerst im Winter unangenehm bemerkbar machen.

Im Vergleich zu anderen Akkutypen ist die Energiedichte des Bleiakkus mit etwa 25–45 Wh/kg eher gering. Immerhin ließe sich zumindest theoretisch etwa das Vierfache erreichen, wovon wir in der Praxis aber nichts haben. Die monatliche Selbstentladung liegt bei etwa 1–3 % und bewegt sich auf niedrigem Niveau. Springt ein Auto nach mehrwöchiger Standzeit nur widerwillig oder gar nicht mehr an, ist das in der Regel nicht die Schuld des Akkus. Vielmehr wird er während langer Standzeiten von diversen elektronischen Geräten wie z. B. Alarmanlage oder Autouhr, die auch bei abgestelltem Fahrzeug aktiv sind, allmählich entleert.

#### Kennwerte: Blei-Säure-Akku

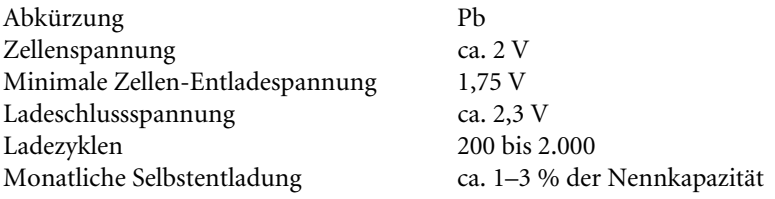

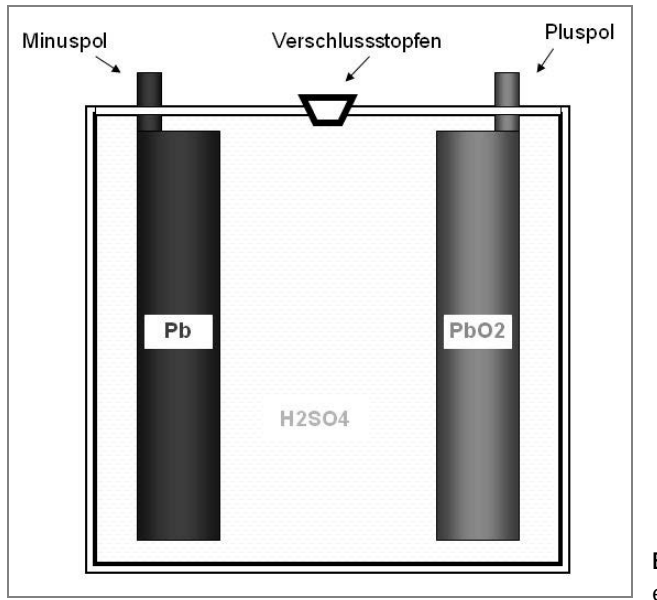

Bild 2.6: Prinzipieller Aufbau eines Blei-Säure-Akkus

#### Aufbau

Anders als bei den anderen Akkutypen bestehen beim Bleiakku beide Elektroden, also die Anode und Kathode, aus dem gleichen Material, nämlich aus Bleiplatten. Als Elektrolyt kommt Schwefelsäure mit einer Sättigung von etwa 30–36 % zum Einsatz. Bleiakkus sind schwer. Diesem Nachteil steht ihre hohe Wirtschaftlichkeit gegenüber.

Bei der Entladung bildet sich an der Anode aus metallischem Blei Bleisulfat. Beides löst sich kaum im Elektrolyten, womit dieser weitgehend unverändert bleibt. Der Bleiakku kann auch gasen, wobei während der chemischen Reaktion entstandener Wasserstoff entweichen kann. Da sich der Wasserstoff aus dem Wasseranteil der Schwefelsäure bildet, verringert sich diese im Lauf der Zeit. Dieser Verlust kann durch Nachfüllen von

destilliertem Wasser wieder ausgeglichen werden. Bei modernen wartungsfreien und gasdichten Bleiakkus ist das nicht mehr erforderlich.

#### Ladezustand und Säuredichte

Der Ladezustand eines Bleiakkus lässt sich unmittelbar anhand seiner Säuredichte bestimmen. Dazu wird mit einem Säureprüfer das spezifische Gewicht des Elektrolyten ermittelt. Es wird in Gramm pro Kubikzentimeter (g/cm<sup>3</sup>) angegeben. Je höher das spezifische Gewicht ist, umso höher ist auch der Ladezustand des Akkus.

Da der Ladezustand des Bleiakkus stark temperaturabhängig ist, ist die Umgebungstemperatur bei der Ermittlung der Säuredichte mit zu berücksichtigen. Sie sollte umso höher sein, je kälter es ist.

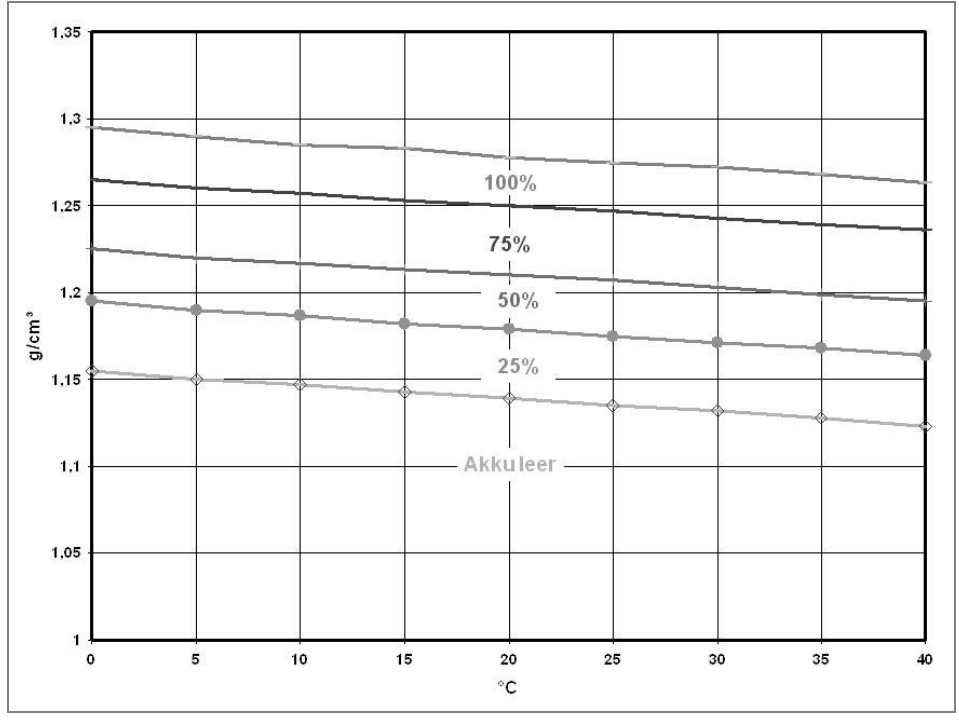

Bild 2.7: Die Grafik zeigt den Zusammenhang zwischen dem Ladezustand und der Temperatur.

#### Säuredichte kontrollieren

Die Säuredichte spiegelt den Ladezustand eines Bleiakkus wider. Wird Energie entnommen, sinkt die Säurekonzentration mit dem Grad der Entladung. Die Säuredichte wird mit einem Säureheber, der Fachausdruck lautet *Aräometer*, ermittelt.

Bei nicht wartungsfreien Bleiakkus sollte der Säurestand regelmäßig überprüft werden, idealerweise vor und nach der kalten Jahreszeit. Der Bleiakku ist dann in Ordnung, wenn der Elektrolytfüllstand in allen Zellen gleich ist. Meist besitzen Bleiakkus an der Gehäusewand eine Füllstandsmarkierung. Fehlt sie, sollte der Säurestand rund 10–15 mm über den Bleiplatten und somit dem gesamten Innenleben des Akkus liegen. Wichtig ist, dass die Säurekonzentration in allen Akkuzellen die gleiche ist. Bei zu geringem Füllstand darf ausschließlich destilliertes Wasser nach DIN 43530 nachgefüllt werden. Keinesfalls dürfen Leitungswasser oder Schwefelsäure verwendet werden.

Zuerst sind die Verschlussstopfen der sechs Zellen eines 12-V-Bleiakkus zu entfernen. Nun ist das Aräometer in die erste Verschlussöffnung einzuführen. Anschließend ist der Gummiball vollständig zusammenzudrücken und wieder loszulassen. Dabei wird so viel Säure in das Aräometer gesaugt, dass das Messelement frei im Elektrolyten schwimmt. Die Säuredichte ist anhand der Lage des Schwimmers abzulesen. Sie sollte bei 20 °C 1,26–1,28 g/cm³ haben. Das entspricht einer Ruhespannung von 2,1–2,12 V pro Zelle. Da sich die Zellenspannung bei typischen Autobatterien nicht messen lässt, entspricht der Säurestand einer Gesamtspannung von 12,6–12,7 V. Im nächsten Schritt ist der Gummiball wieder zu drücken, sodass die Säure vom Aräometer wieder zurück in die Bleiakkuzelle fließt. Bei Bedarf ist destilliertes Wasser nachzufüllen und der Säurestand noch einmal zu kontrollieren. Dieser Vorgang ist bei allen Zellen zu wiederholen. Zuletzt sind die Zellen wieder mit den Verschlussstopfen zu schließen.

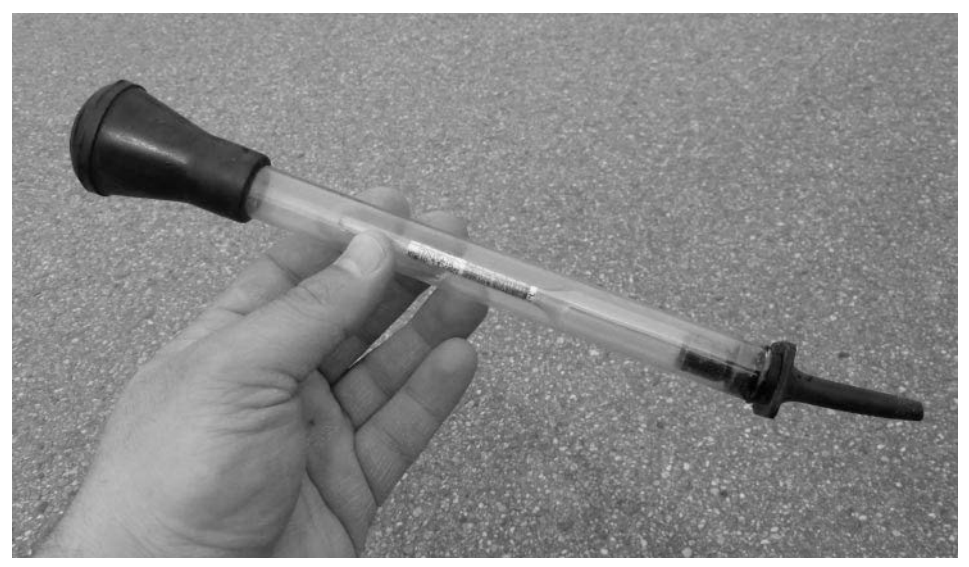

Bild 2.8: Der Säurestand eines Bleiakkus wird mit dem Aräometer gemessen.

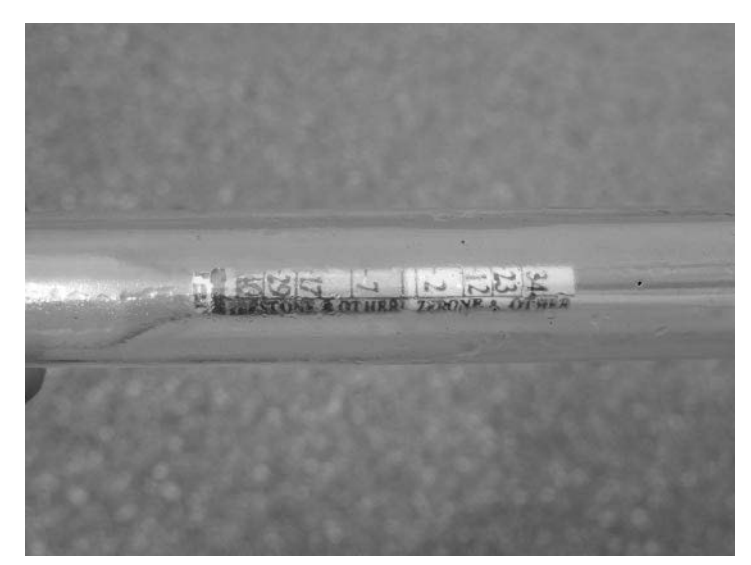

Bild 2.9: Der Säurestand ergibt sich aus der Lage des Schwimmers in der Säure.

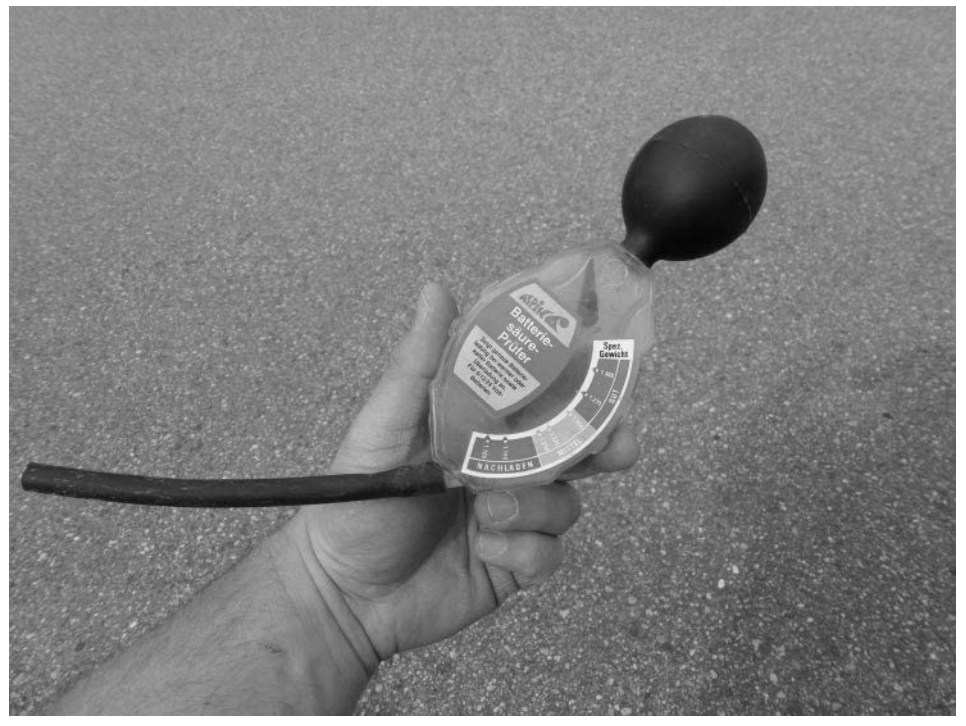

Bild 2.10: Weiteres Modell eines Aräometers

#### Gefrierpunkt

Bei kalten Temperaturen verliert der Bleiakku an Kapazität, was sich dadurch bemerkbar macht, dass sich das Auto bei tiefen Minustemperaturen nur schwer starten lässt. Um einen möglichst zuverlässigen Betrieb im Winter zu gewährleisten, sollte der Akku stets möglichst voll aufgeladen sein. Je höher sein Ladezustand ist, umso höher ist seine Säuredichte und umso tiefer liegt der Gefrierpunkt des Elektrolyten. Wird der Bleiakku überladen, steigt zwar seine Säuredichte weiter, allerdings hält er dann nicht mehr so tiefen Temperaturen stand. Damit ist das Überladen des Akkus auch unter dem Temperaturaspekt schädlich.

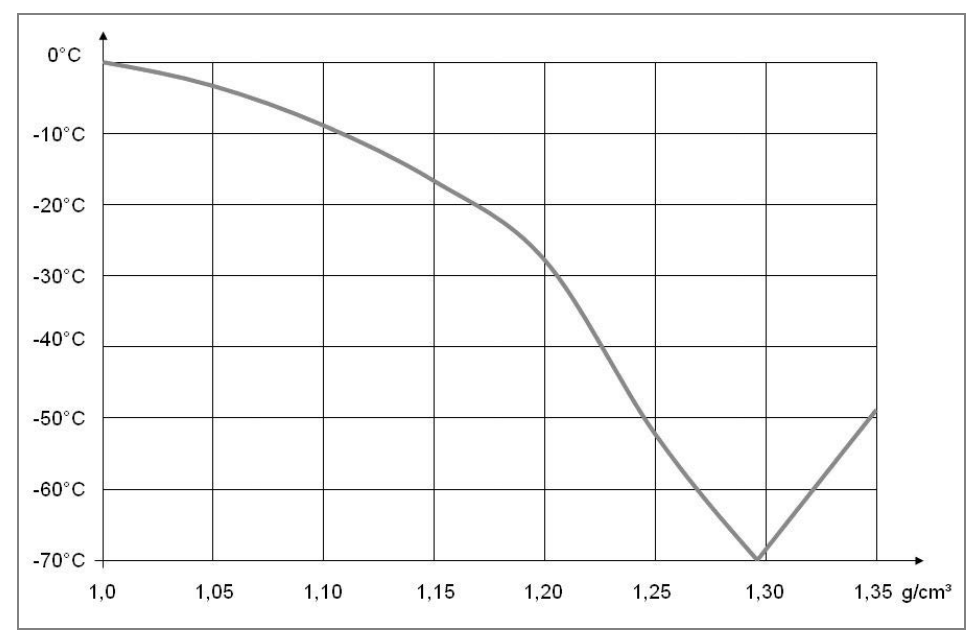

Bild 2.11: Je geringer der Bleiakku aufgeladen ist, umso früher gefriert er. Die maximale Temperaturresistenz hat er im voll aufgeladenen Zustand.

#### Fehler

Ob ein Bleiakku in Ordnung ist, lässt sich anhand seiner Spannung mit einer etwas längeren Messung von rund 30 Sekunden ermitteln. In dieser Zeit sollte die Spannung weitgehend konstant bleiben. Wird der Akku mit einem Prüfstrom belastet, der etwa dem dreifachen seiner Nennkapazität entspricht, sollte die Spannung bei voll aufgeladenem Akku mit einer Säuredichte von 1,28 g/cm<sup>3</sup> nicht unter rund 10 V sinken. Bei einer Säuredichte von 1,24 g/cm<sup>3</sup> sollten nicht weniger als 9 V, bei 1,18 g/cm<sup>3</sup> nicht weniger als 8 V erreicht werden. Bricht die Spannung trotz optimaler Säuredichte zusammen, hat der Akku sein Lebensende erreicht oder einen Defekt.

Zeigt der Elektrolyt eine bräunliche Färbung oder ist eine Bleischlammablagerung auf den Plattenbrücken usw. zu erkennen, deutet das auf eine Überladung des Bleiakkus hin.

Ein weiteres Anzeichen dafür ist, dass er während des Ladevorgangs schnell zu gasen beginnt.

Ein verfärbter Elektrolyt verbunden mit einem artfremden Geruch oder das Gasen des Akkus im Ruhezustand deutet auf eine verunreinigte Säure hin.

Eine zu geringe Säuredichte und in den Zellen meist unterschiedliche Säurestände sind typische Anzeichen für unzureichende Ladung. Der Elektrolyt ist in diesem Fall oft auch milchig verfärbt. Außerdem kommt es zu ungewohnt hohen Ladespannungen zu Beginn des Ladevorgangs.

Zischt oder sprudelt es in einer oder mehreren Zellen, wenn dem Akku höhere Stromstärken entnommen werden sollen, liegt höchstwahrscheinlich ein Kurzschluss vor. Weitere Anzeichen dafür sind eine schlechte Startleistung und eine sehr geringe Säuredichte in der betroffenen Zelle.

Bei einem Trennwandriss zwischen zwei benachbarten Zellen weicht deren Säuredichte weit nach unten ab. Außerdem ist es mit einem solchen Akku fast nicht mehr möglich, ein Auto zu starten.

Üblicherweise lassen sich Fehler am Bleiakku nicht beseitigen, weshalb ein Austausch unumgänglich ist.

#### Memory-Effekt bei Bleiakkus

Am bekanntesten ist der Memory-Effekt bei Nickel-Kadmium-Akkus. Obwohl man davon bereits seit über 100 Jahren weiß, ist weitaus weniger bekannt, dass er auch bei Bleiakkus auftreten kann. Er macht sich bemerkbar, wenn der Akku stets gleichmäßig entladen wird. Förderlich für das Auftreten des Memory-Effekts ist auch, wenn der Akku mit geringen Ladeströmen geladen und/oder überladen wird. Bereits zehn solcher »Schlechtladungen« können die Bleiakkukapazität um etwa 20 % reduzieren.

Der Akku mag es indes umso mehr, wenn er mit hohem Ladestrom geladen wird, solange er noch weitgehend leer ist. Gegen Ende des Ladeprozesses soll die Ladestromstärke nur gering sein. Außerdem sollte eine Überladung vermieden werden.

Bei modernen Bleiakkus und heute üblichen Ladestationen können wir jedenfalls davon ausgehen, dass kein Memory-Effekt mehr auftritt – es sei denn, die Ladestation wird mit falschen Einstellungen betrieben.

Dieter Schulz

# **Akkus** und **Ladetechniken**

Das Praxisbuch für alle Akku-Typen, Ladegeräte und Ladeverfahren

**Haben auch Sie sich schon einmal darüber geärgert, dass die Akkus Ihres Smartphones so schnell schlapp machen? Wird mit dem Akku sorglos umgegangen, segnet er nur allzu schnell das Zeitliche. Und das kann teuer werden. Holen Sie jetzt das Maximum aus Ihren Akkus heraus.** 

Werden Sie zum Akku-Profi. Von der Autobatterie über Solar-, Nickeloder Lithiumakkus – hier findet jeder Akku Hilfe! Auch wiederaufladbare Batterien oder Einweg-Alkalibatterien halten mithilfe dieses Buches länger durch.

Dieses Praxisbuch vermittelt neben Basiswissen einen präzisen Überblick über Akku-Typen, Ladeverfahren, die Pflege und das Refreshen von Notebook- oder Smartphone-Akkus. Dieter Schulz hilft, wenn nichts mehr geht. Entscheiden Sie jetzt souverän, ob ein Ersatzakku angebracht oder eine Reparatur möglich ist. Halten Sie Ihre teuren Elektronik-Gadgets wie Smartphones oder Notebooks länger am Leben, indem Sie die darin verbauten Akkus pflegen und die richtigen Ladetechniken und -geräte verwenden. Jeder Tag, den Ihre Akkus länger halten, spart bares Geld!

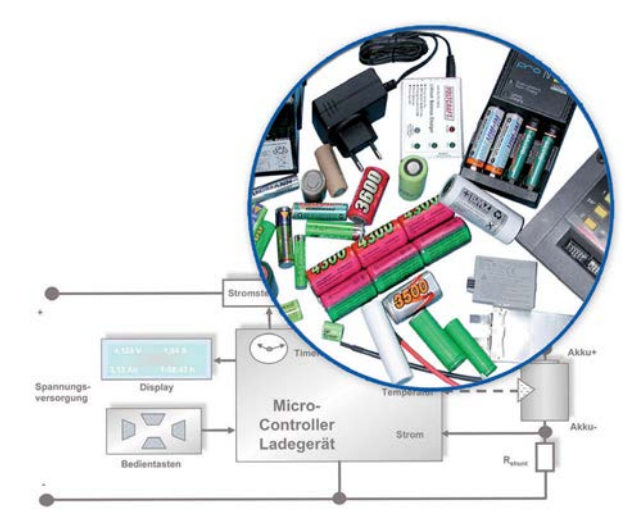

### **Aus dem Inhalt:**

- **•** Kurzschlüsse vermeiden
- **•** Autobatterie
- **•** Solarakkus
- **•** Nickelakkus
- **•** Lithiumakkus
- **•** Wiederaufladbare Batterien
- **•** Aufladen von Einweg-Alkalibatterien
- **•** Akkuzellen und Akkublöcke
- **•** Ladeverfahren
- **•** Akkuladegeräte
- **•** Notebookakkus
- **•** Original- oder Nachbauakku?
- **•** Alten Akkupack reparieren
- **•** Smartphone- und Tablet-PC-Akkus refreshen

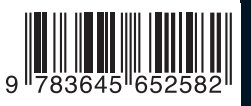

**29,95 EUR** [D] **/ 30,80 EUR** [A] ISBN 978-3-645-65258-2

Besuchen Sie unsere Website **www.franzis.de**

# **FRANZIS**